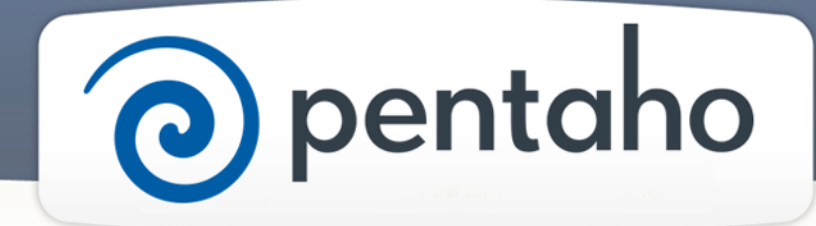

Select Data Integration (DI) Installation Options

# ) pentaho

This document supports Pentaho Business Analytics Suite 5.0 GA and Pentaho Data Integration 5.0 GA, documentation revision August 28, 2013, copyright © 2013 Pentaho Corporation. No part may be reprinted without written permission from Pentaho Corporation. All trademarks are the property of their respective owners.

# Help and Support Resources

If you do not find answers to your quesions here, please contact your Pentaho technical support representative.

Support-related questions should be submitted through the Pentaho Customer Support Portal at [http://support.pentaho.com.](http://support.pentaho.com)

For information about how to purchase support or enable an additional named support contact, please contact your sales representative, or send an email to [sales@pentaho.com.](mailto:sales@pentaho.com)

For information about instructor-led training, visit [http://www.pentaho.com/training.](http://www.pentaho.com/training)

# Liability Limits and Warranty Disclaimer

The author(s) of this document have used their best efforts in preparing the content and the programs contained in it. These efforts include the development, research, and testing of the theories and programs to determine their effectiveness. The author and publisher make no warranty of any kind, express or implied, with regard to these programs or the documentation contained in this book.

The author(s) and Pentaho shall not be liable in the event of incidental or consequential damages in connection with, or arising out of, the furnishing, performance, or use of the programs, associated instructions, and/or claims.

# **Trademarks**

Pentaho (TM) and the Pentaho logo are registered trademarks of Pentaho Corporation. All other trademarks are the property of their respective owners. Trademarked names may appear throughout this document. Rather than list the names and entities that own the trademarks or insert a trademark symbol with each mention of the trademarked name, Pentaho states that it is using the names for editorial purposes only and to the benefit of the trademark owner, with no intention of infringing upon that trademark.

# Third-Party Open Source Software

For a listing of open source software used by each Pentaho component, navigate to the folder that contains the Pentaho component. Within that folder, locate a folder named licenses. The licenses folder contains HTML.files that list the names of open source software, their licenses, and required attributions.

# Contact Us

Global Headquarters Pentaho Corporation Citadel International, Suite 340 5950 Hazeltine National Drive Orlando, FL 32822 Phone: +1 407 812-OPEN (6736) Fax: +1 407 517-4575 <http://www.pentaho.com>

Sales Inquiries: [sales@pentaho.com](mailto:sales@pentaho.com)

# **Contents**

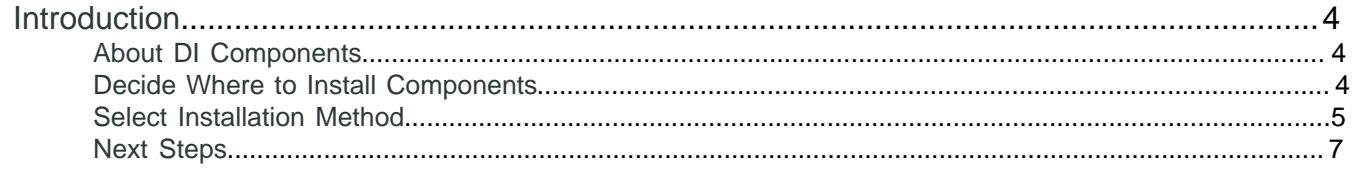

# <span id="page-3-0"></span>**Introduction**

There are several methods to install Pentaho Data Integration (DI). This article helps you make decisions about which method is best for you. If you want to upgrade your current version of the DI components to the newest version, see Upgrade DI Systems.

#### **Prerequisites**

There are no prerequisites for this section.

#### **Expertise**

No special expertise is required to understand the concepts presented in this article.

## <span id="page-3-1"></span>**About DI Components**

This table lists the components and plugins that come with DI.

#### **Table 1: DI Components Table**

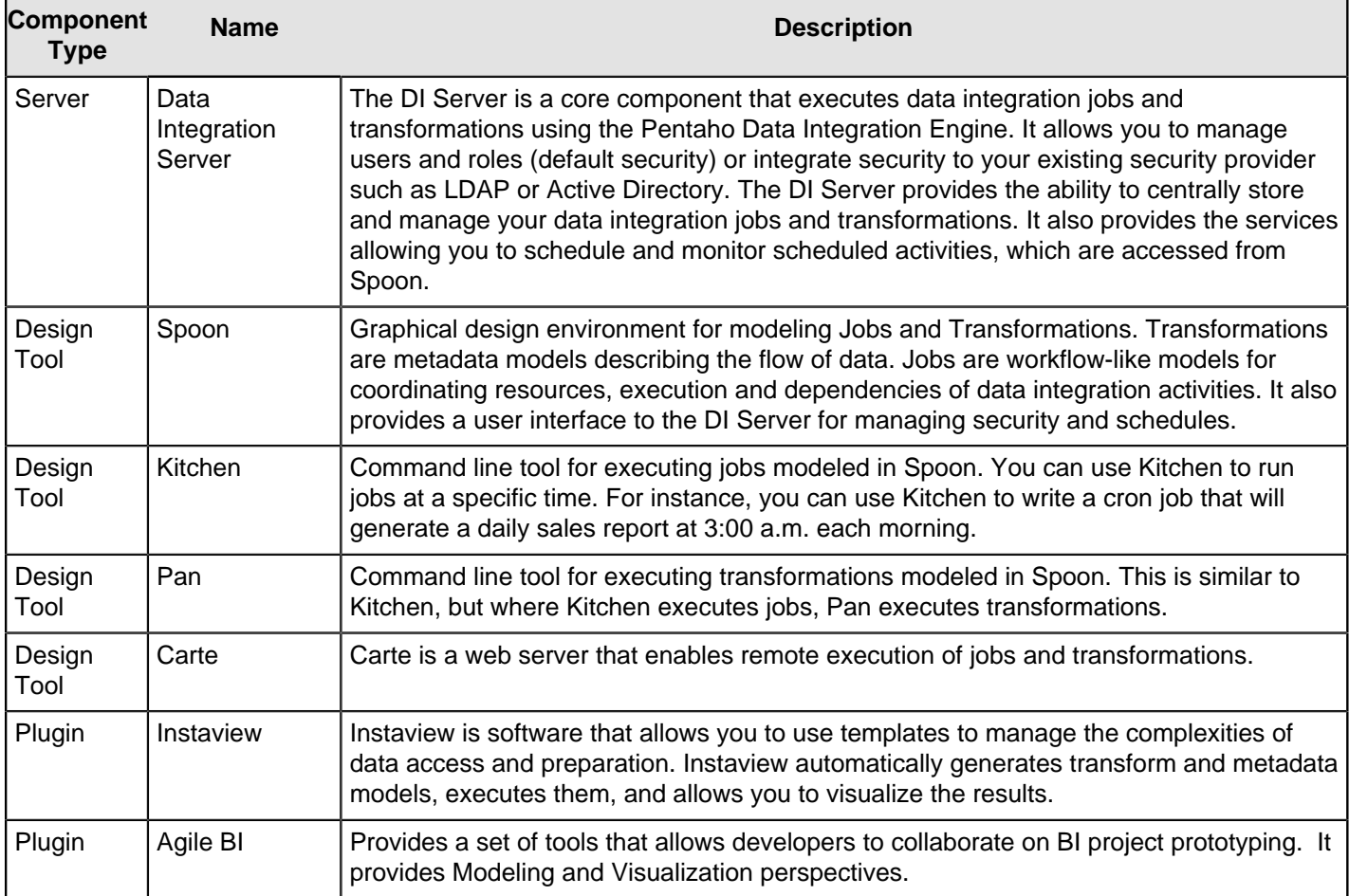

Additionally there are plugins that are developed by the community and therefore, are not documented here.

## <span id="page-3-2"></span>**Decide Where to Install Components**

If you are evaluating DI components, we strongly recommend that you install all components on one computer. This enables you to take full advantage of the tutorials and samples we provide to help you evaluate and learn about our products and tools. If you plan to use DI components for development or production, consider distributing components across server and workstation computers. One popular configuration is to install the server on one computer and the

design tool on client workstations. DI Plugins that are needed at design and runtime should be installed on the server and on client workstations.

### <span id="page-4-0"></span>**Select Installation Method**

To determine the best installation method for you, answer several questions.

- Why do you want to install DI components? Do you want to evaluate it or develop solutions? Do you want to run it in a production environment?
- Do you want to house the DI Repository on the PostgreSQL database that Pentaho supplies? Or would you rather house the DI Repository on another database that you supply such as Oracle or MySQL? The DI Repository stores information related to transformations, jobs, and security. The DI Repository also stores information related to transformations and jobs, such as database connection information and schedules. PDI is configured so that the DI Repository runs on PostgreSQL. The database that houses the DI Repository is different than the database that houses your data.

As you consider these questions, review the Installation Decision Table to determine the best installation method for you.

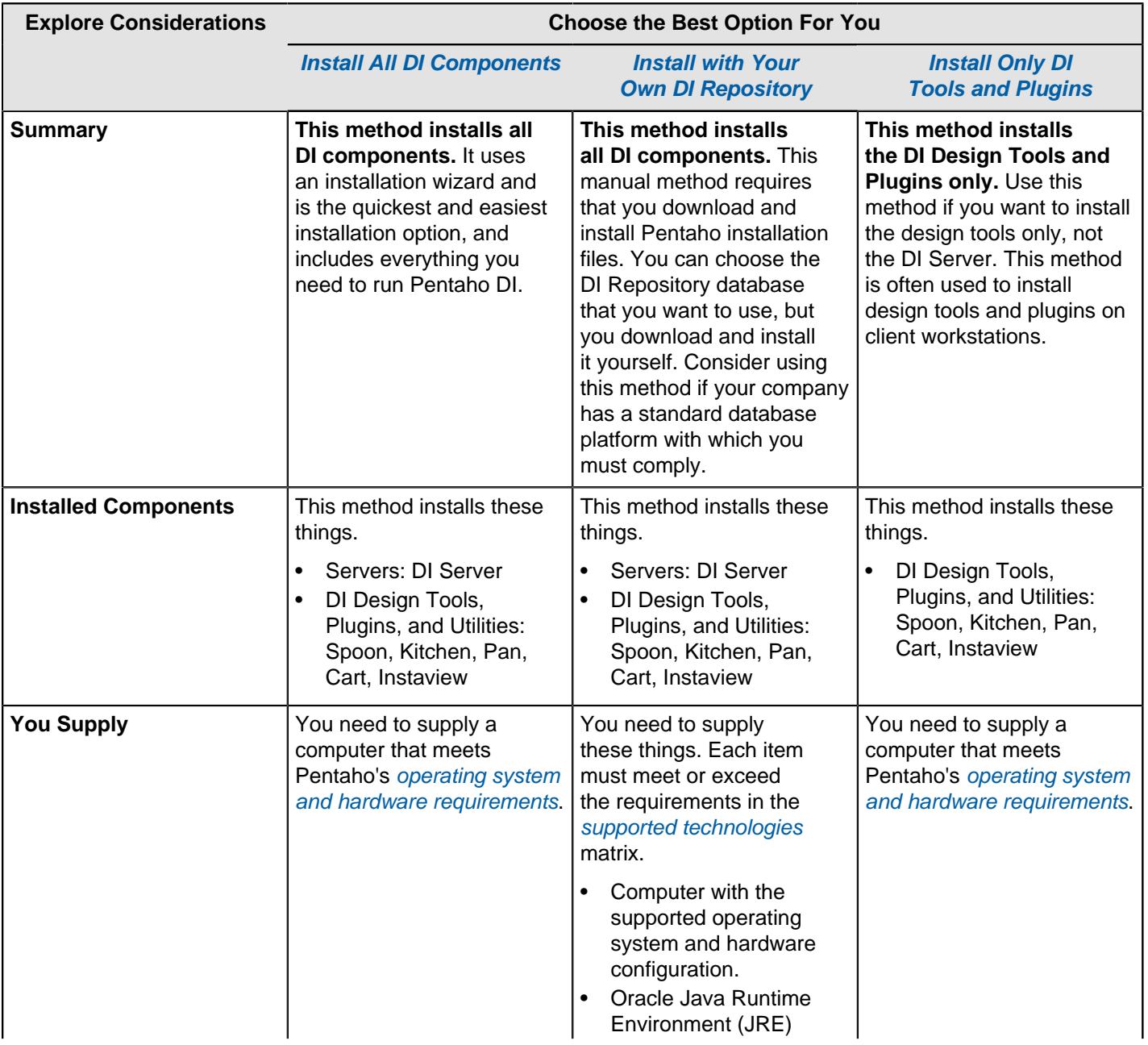

#### **Table 2: DI Component Installation Decision Table**

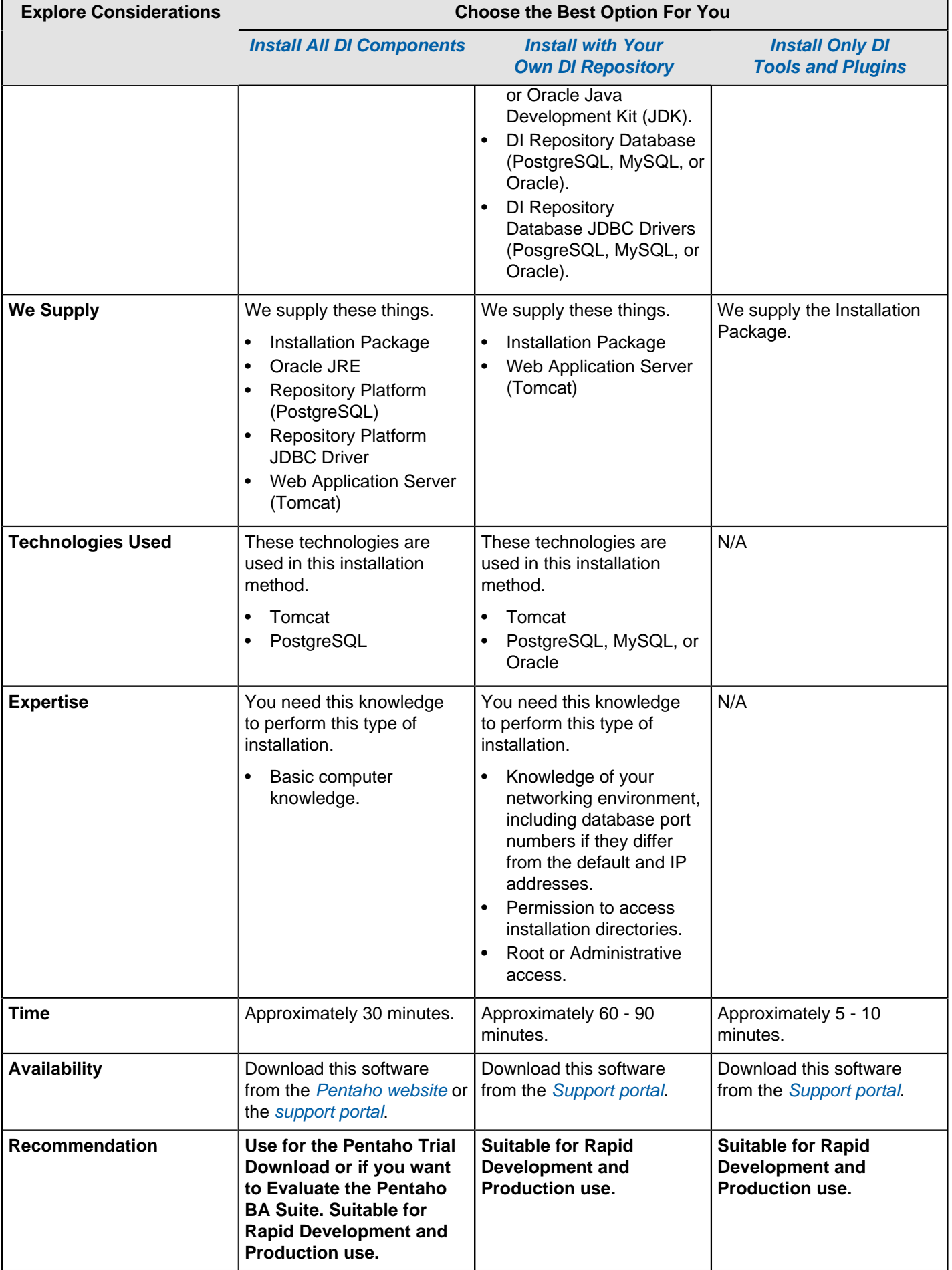

#### <span id="page-6-0"></span>**Next Steps**

Now that you are familiar with the different installation methods, you are ready to install the DI components.

- Install All DI Components
- Install with Your Own DI Repository
- Install Only DI Tools and Plugins

If you need installation help, contact Pentaho support.